# **Disaster Recovery services**

Quickly and practically resume operations, no matter where employees are located.

Bloomberg's Disaster Recovery (DR) service is designed to provide temporary remote access to Bloomberg Terminal subscriptions, including trade and post-trade capabilities, as part of a firm's overall business continuity plan.

# **We offer two options for staying connected**

## **Bloomberg Anywhere® Subscribers**

Get temporary access to remote trading services. Requires your Bloomberg Terminal® credentials and authentication with a B-Unit or B-Unit app.

# **Non-Bloomberg Anywhere (Shared Bloomberg Terminal) Subscribers**

Get temporary access to remote login and trading services. Requires your Terminal credentials and a code sent to a verified corporate email or verified mobile phone number. Limited to one concurrent login session.

# **Easy to activate**

#### **Set up requirements**

- Designate a Disaster Recovery Services Administrator who will activate your firm's DR services during an incident. By default, Bloomberg assigns this task to your firm's Access Point on Demand (APOD) Administrator, or you can contact us to select a different DR Services Administrator.
- DR services can be enabled at the firm, account or individual user level.
- Trading and post-trade functionality are not available over the website. Please refer to DRS <GO> on the Terminal for more information about this functionality.

# **During a disaster**

- To enable DR mode, the DR Services Administrator contacts Bloomberg Customer Support.
- Bloomberg Customer Support can verify secondary authorization methods for Non-Bloomberg Anywhere users who are not already authorized for DR services and provide login support for all users.
- While DR mode is enabled, Non-Bloomberg Anywhere users can access Bloomberg via downloaded software, remote connections, or via the web. Upon log in, users will be prompted for a secondary authentication which they can complete via mobile or corporate email.
- DR mode remains active for 24 hours from the time that it is enabled. Depending on the use case, DR mode can be extended beyond 24 hours.

# **Accessing the Terminal in DR mode**

While in DR mode, there are several ways users can access the Terminal:

#### **• PC software**

Users or your firm's IT staff can install Bloomberg Terminal® software on personal or company computers. Go to bloombergsoftware.com or, for users in China, bloombergchina.com/support/software-updates.

#### **• Corporate VPN**

If your firm has a remote access solution, users can log into their PCs remotely and run Bloomberg Terminal software. DR Mode removes the normal restriction on this type of access.

## **• Via the web**

Go to bba.bloomberg.net, then enter your Terminal login name and password.

#### **• Bloomberg Anywhere subscribers**

Verify your identity with your B-Unit or B-Unit app. For details: bloomberg.com/bunit.

#### **• Non-Bloomberg Anywhere (Shared Terminal) subscribers**

Verify your identity with a code sent to your enrolled corporate email or mobile device. If this information is not already on file with Bloomberg, contact customer support.

#### **• iPad**

For Bloomberg Anywhere users only, select Terminal Mode in the Bloomberg iPad app.

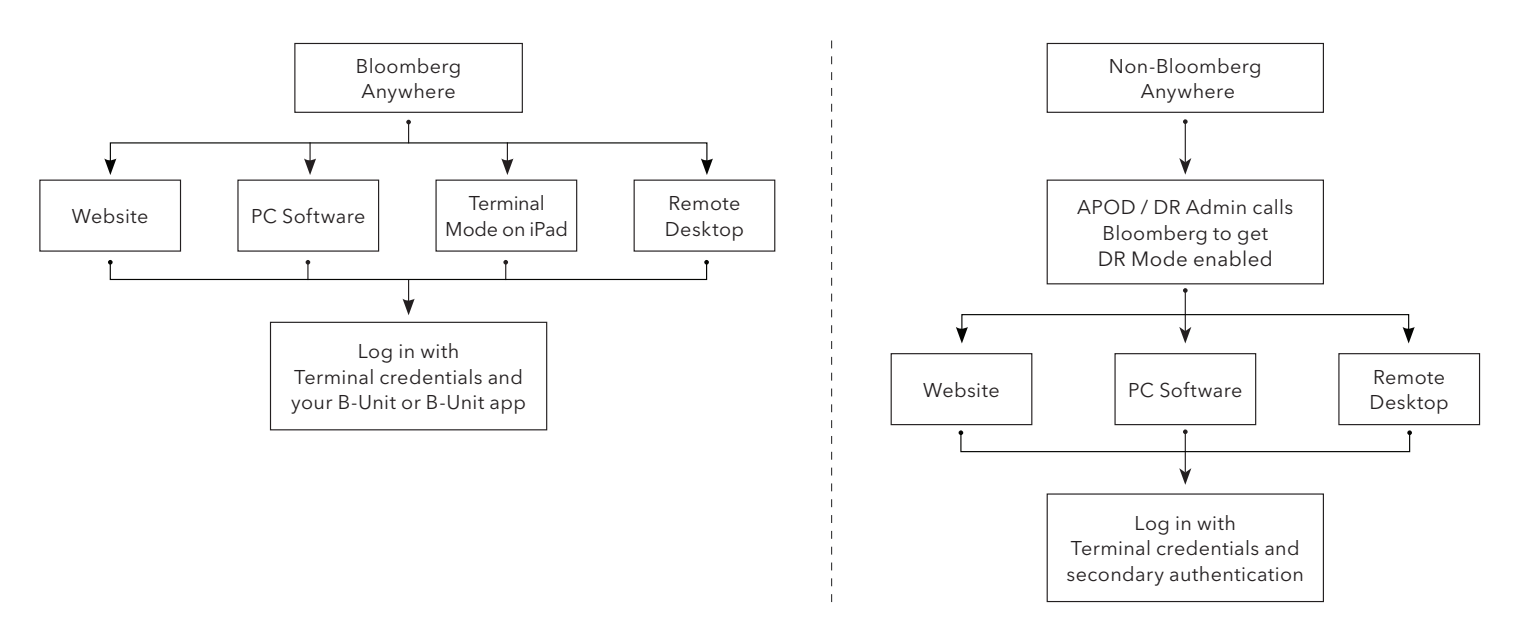

*Please refer to DRS <GO>, Trading in DR Mode, on the Terminal for more information about access to transactional product functionality.*

#### **Learn more**

For more information on how Bloomberg's DR Services can complement your emergency preparedness efforts, contact your Bloomberg representative.

## **Take the next step.**

For additional information, press the <HELP> key twice on the Bloomberg Terminal®. **Beijing** +86 10 6649 7500 **Dubai** +971 4 364 1000 **Frankfurt** +49 69 9204 1210

**Hong Kong** +852 2977 6000 **London** +44 20 7330 7500 **Mumbai**

+91 22 6120 3600

**San Francisco** +1 415 912 2960 **São Paulo** +55 11 2395 9000

**New York** +1 212 318 2000 **Singapore** +65 6212 1000 **Sydney** +61 2 9777 8600 **Tokyo**

+81 3 4565 8900

## **bloomberg.com/drs**

The data included in these materials are for illustrative purposes only. The BLOOMBERG TERMINAL service and Bloomberg data products (the "Services") are owned and distributed by Bloomberg Finance L.P. ("BFLP") except (i) i functions, products and services are available only to sophisticated investors and only where permitted. BFLP, BLP and their affiliates do not guarantee the accuracy of prices or other information in the Services. Nothing service mark from this list does not waive Bloomberg's intellectual property rights in that name, mark or logo. All rights reserved. ©2021 Bloomberg 1003906 DIG 0221